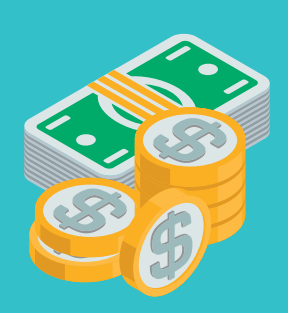

EDUCATION ( 22 %) Ces dépenses permet de construire des écoles ou payer les professeurs !

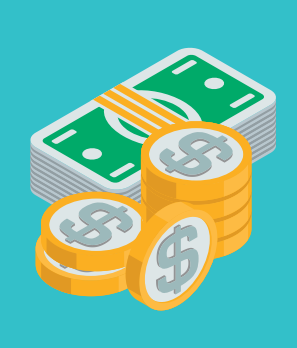

## TRAVAIL ET EMPLOI (5%) Ces dépenses sont faites pour

favoriser l'accès à l'emploi mais touchent aussi aux questions du droit du travail et du chômage.

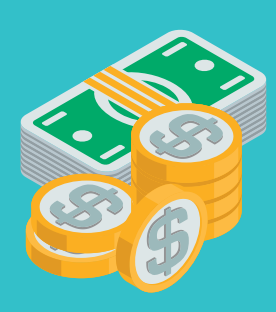

#### SECURITE (6 %)

Cela concerne les dépenses relatives à la police à la sécurité routière ou même à l'espionnage et au conte-espionnage !

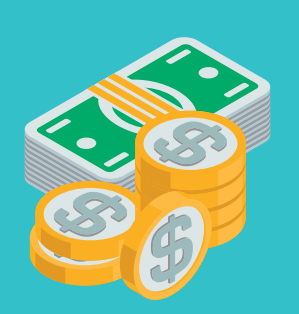

#### **SOLIDARITE, INSERTION ET EGALITE DES CHANCES (6%)**

Cette dépense contribue à assurer un revenu minimum à ceux dont le salaire ne serait pas suffisant pour répondre à leurs besoins pour des raisons de santé par exemple.

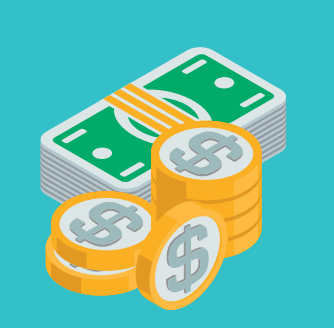

## COHESION DES TERRITOIRES ( 5%) Cette dépense a pour but entre

autres de faciliter l'accès au logement, de réduire les inégalités entre les territoires et de rénover les bâtiments et les centres anciens.

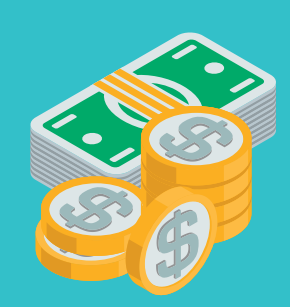

DEFENSE ( 13 %) Ce budget est consacré à l'armée !

# **RECHERCHE ET**

**ENSEIGNEMENT** SUPERIEUR (8%)<br>C'est une dépense pour financer les<br>universités et les chercheurs dans différents domaines.

# **CARTES « DÉPENSES »**

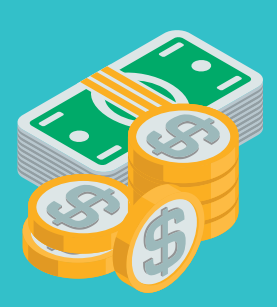

#### **ECOLOGIE.DEV. ET MOBILITES DURABLES (3%)** Cette dépense concerne les<br>problématiques écologiques, comme par exemple aider les<br>ménages à bien isoler leurs maisons pour ne pas utiliser trop de chauffage en hiver!

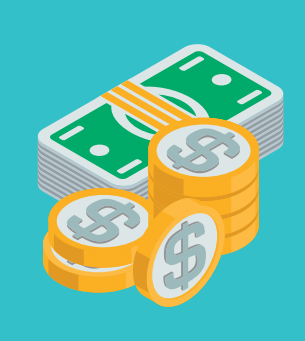

**JUSTICE (3%)**<br>Cette dépense permet de faire<br>fonctionner les tribunaux et<br>permettre à tous de bénéficier d'un avocat si besoin!

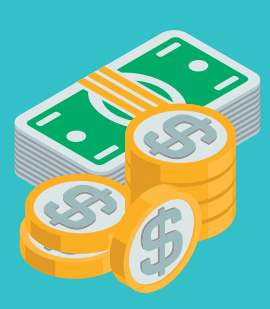

#### **AUTRES (29%)**

Ces dépenses rassemblent tout un<br>tas de choses très diverses. Cela peut aller de l'aide à la culture, des salaires des parlementaires ou le financement de petits clubs sportifs !

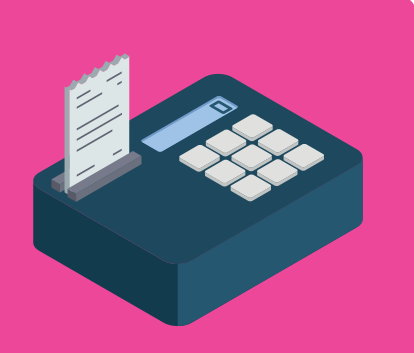

### **TICPE (5%)**<br>C'est la taxe Intérieure de **Consommations sur les Produits** Energétiques. En plus clair c'est un<br>impôt sur les produits pétroliers<br>comme l'essence ou le fioul. Aioutez 1 élémen

## **CARTES « RECETTES »**

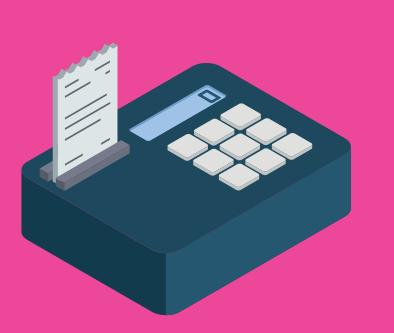

#### RECETTES NON FISCALES ( 4%)

Ces recettes concernent entre autres les revenus du patrimoine de l'État, les revenus de l'activité industrielle et commerciale de l'État ou les rémunérations des services rendus

Ajoutez 1 élément

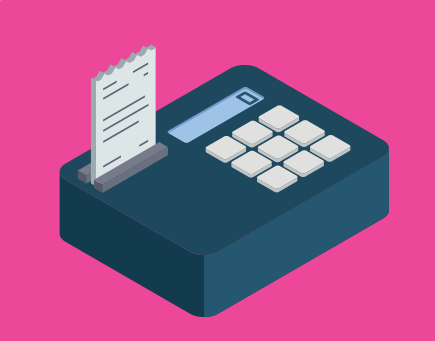

TVA ( 13%) C'est un impôt que l'on retrouve inclus dans le prix des biens et des services. Par exemple sur l'addition au restaurant est marquée le pourcentage de VA et son prix !

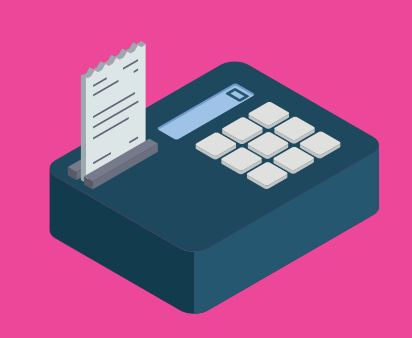

**AUTRES RECETTES** FISCALES (6,5%)<br>On retrouve plein de recettes<br>différentes là dedans qui peuvent être par exemple les droits de succession ou encore l'impôt sur la fortune immobilière! Aioutez 1 élémer

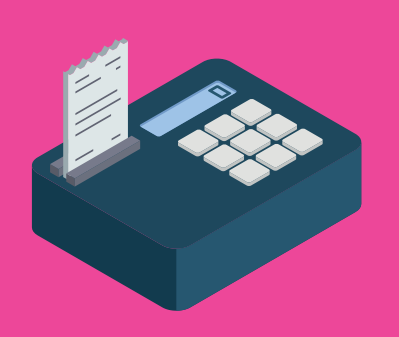

## **IMPOT SUR LES** SOCIETES (8,5 %)<br>C'est un impôt que les sociétés<br>payent tout les ans sur leurs

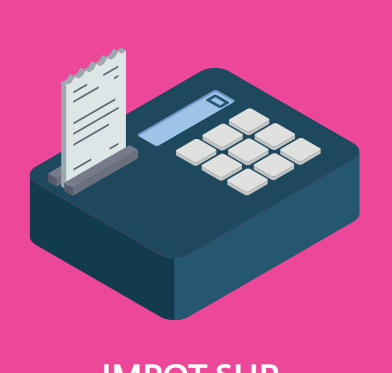

#### IMPOT SUR LE REVENU ( 12%) C'est un impôt direct qui porte sur les revenus des individus et des entreprises. Il est prélevé tout les mois.

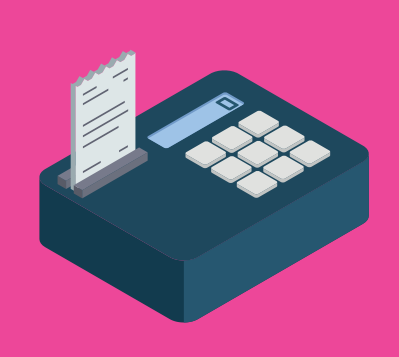

TVA ( 13 %) C'est un impôt que l'on retrouve inclus dans le prix des biens et des services. Par exemple sur l'addition au restaurant est marquée le pourcentage de TVA et son prix !

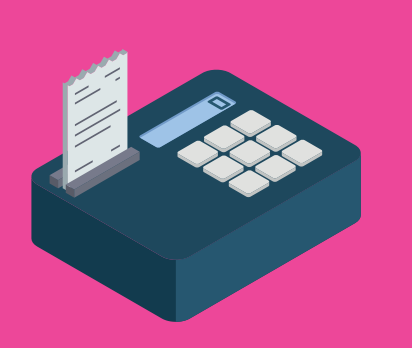

TVA ( 13%) C'est un impôt que l'on retrouve inclus dans le prix des biens et des services. Par exemple sur l'addition au restaurant est marquée le pourcentage de TVA et son prix ! Ajoutez a élément

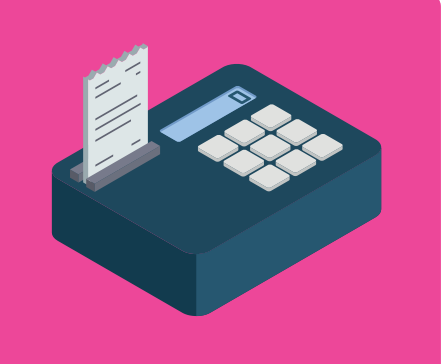

TVA ( 13%) C'est un impôt que l'on retrouve inclus dans le prix des biens et des services. Par exemple sur l'addition au restaurant est marquée le pourcentage de TVA et son prix ! Ajoutez 3 éléments

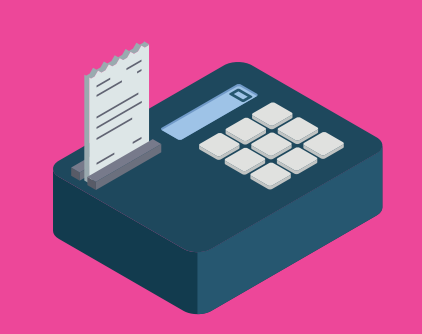

IMPOT SUR LE REVENU ( 12%) C'est un impôt diect qui pote sur les revenus des individus et des entreprises. Il est prélevé tout les mois Ajoutez